## SAP ABAP table BIDT T DECLTR {bidi flags tests}

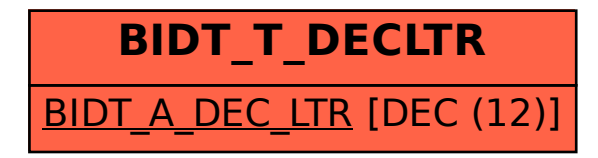